# Package 'QuantRegGLasso'

January 16, 2024

Title Adaptively Weighted Group Lasso for Semiparametric Quantile Regression Models

Version 1.0.0

Description Implements an adaptively weighted group Lasso procedure for simultaneous variable selection and structure identification in varying coefficient quantile regression models and additive quantile regression models with ultrahigh dimensional covariates. The methodology, grounded in a strong sparsity condition, establishes selection consistency under certain weight conditions. To address the challenge of tuning parameter selection in practice, a BIC-type criterion named highdimensional information criterion (HDIC) is proposed. The Lasso procedure, guided by HDIC-determined tuning parameters, maintains selection consistency. Theoretical findings are strongly supported by simulation studies. (Toshio Honda, Ching-Kang Ing, Wei-Ying Wu, 2019, [<DOI:10.3150/18-BEJ1091>](https://doi.org/10.3150/18-BEJ1091)). License GPL  $(>= 2)$ 

ByteCompile true

BugReports <https://github.com/egpivo/QuantRegGLasso/issues>

**Depends**  $R (= 3.4.0)$ 

**Imports** Rcpp  $(>= 1.0.12)$ , ggplot2

LinkingTo Rcpp, RcppArmadillo

**Suggests** knitr, rmarkdown, test that  $(>= 2.1.0)$ 

SystemRequirements GNU make

Encoding UTF-8

RoxygenNote 7.2.3

URL <https://github.com/egpivo/SpatPCA>

Config/testthat/edition 3

NeedsCompilation yes

Author Wen-Ting Wang [aut, cre] (<<https://orcid.org/0000-0003-3051-7302>>), Wei-Ying Wu [aut], Toshio Honda [aut], Ching-Kang Ing [aut] (<<https://orcid.org/0000-0003-1362-8246>>)

<span id="page-1-0"></span>Maintainer Wen-Ting Wang <egpivo@gmail.com> Repository CRAN Date/Publication 2024-01-16 17:20:02 UTC

## R topics documented:

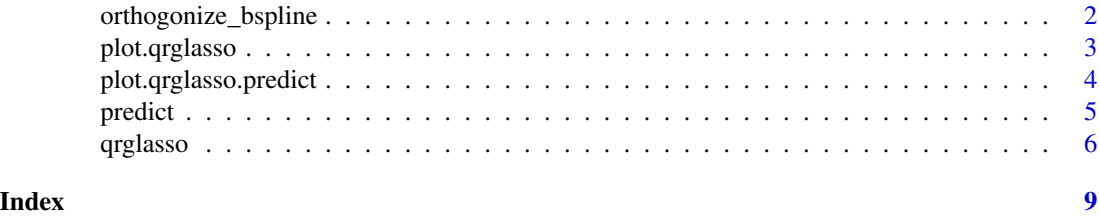

orthogonize\_bspline *Orthogonalized B-splines*

#### Description

Generate a set of orthogonalized B-splines using the Gram-Schmidt algorithm applied to the built-in function splines::bs().

#### Usage

```
orthogonize_bspline(
  knots,
 boundary_knots,
  degree,
 predictors = NULL,
  is_approx = FALSE
)
```
#### Arguments

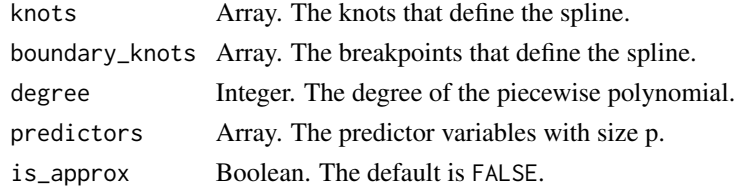

#### Value

A list containing:

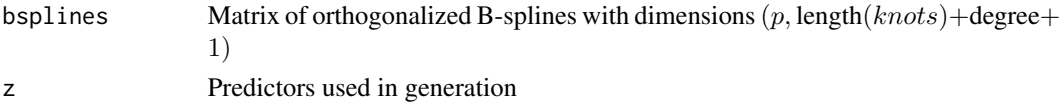

#### <span id="page-2-0"></span>plot.qrglasso 3

#### Examples

```
# Example: Generate and plot the first 5 orthogonalized B-splines
p \le -30total_knots <- 10
degree <- 3
boundaries \leq c(0, 1)x \leq - seq(from = 0, to = 1, length.out = total_knots)
knots \leq x[2:(total_knots - 1)]predictors \leq runif(p, min = 0, max = 1)
bsplines <- orthogonize_bspline(knots, boundaries, degree, predictors)
# Plot the first 5 B-splines
index <- order(bsplines$z)
original_par <- par(no.readonly = TRUE)
par(mfrow = c(1, 5))for (i in 1:5)
  plot(bsplines$z[index], bsplines$bsplines[index, i], main = i, type = "l")
par(original_par)
```
plot.qrglasso *Display BIC Results from* qrglasso

#### Description

Visualize the HDIC BIC results corresponding to hyperparameters obtained from qrglasso.

#### Usage

```
## S3 method for class 'qrglasso'
plot(x, \ldots)
```
#### Arguments

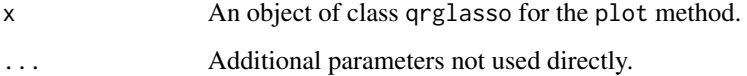

#### Value

NULL

#### See Also

[qrglasso](#page-5-1)

#### Examples

```
set.seed(123)
n <- 100
p \le -5L \le -5Y <- matrix(rnorm(n), n, 1)
W \leftarrow matrix(rnorm(n * p * (L - 1)), n, p * (L - 1))# Call qrglasso with default parameters
result \leq qrglasso(Y = Y, W = W, p = p)
# Visualize the BIC results
plot(result)
```
plot.qrglasso.predict *Display Predicted Coefficient Functions from* qrglasso

#### **Description**

Visualize the predicted coefficient functions selected by BIC.

#### Usage

```
## S3 method for class 'qrglasso.predict'
plot(x, \ldots)
```
#### Arguments

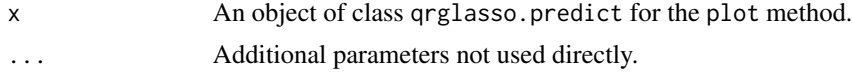

#### Value

NULL

#### See Also

[qrglasso](#page-5-1)

#### Examples

```
set.seed(123)
n < - 100p \le -5L < -5Y <- matrix(rnorm(n), n, 1)
W \leftarrow matrix(rnorm(n * p * (L - 1)), n, p * (L - 1))
```
<span id="page-3-0"></span>

#### <span id="page-4-0"></span>predict 5

```
# Call qrglasso with default parameters
result \leq qrglasso(Y = Y, W = W, p = p)
# Predict the top-k coefficient functions
estimate <- predict(result, top_k = 2)
# Display the predicted coefficient functions
plot(estimate)
```
#### predict *Predict Top-k Coefficient Functions*

#### Description

Predict the top-k coefficient functions based on a qrglasso class object.

#### Usage

```
predict(
  qrglasso_object,
  metric_type = "BIC",
  top_k = 5,
  degree = 2,
  boundaries = c(\emptyset, 1),
  is_approx = FALSE
\mathcal{L}
```
#### Arguments

qrglasso\_object

A qrglasso class object.

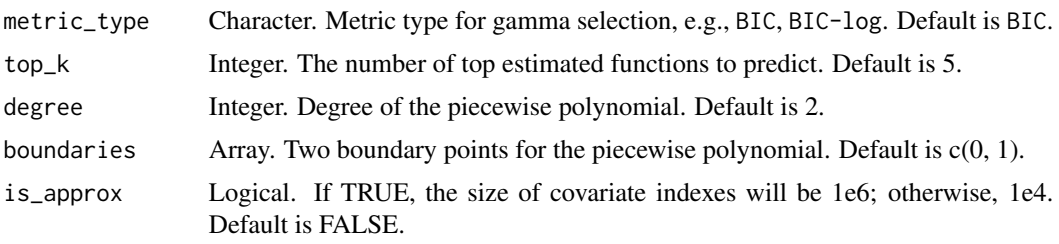

#### Value

A list containing:

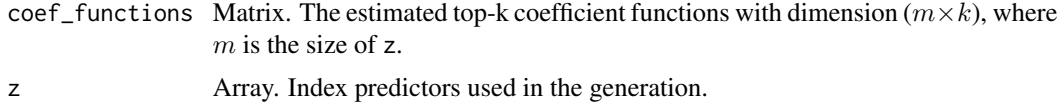

6 and the contract of the contract of the contract of the contract of the contract of the contract of the contract of the contract of the contract of the contract of the contract of the contract of the contract of the cont

#### See Also

[qrglasso](#page-5-1)

#### Examples

```
set.seed(123)
n < - 100p \le -5L < -5Y <- matrix(rnorm(n), n, 1)
W \leq - matrix(rnorm(n * p * (L - 1)), n, p * (L - 1))
# Call qrglasso with default parameters
result \leq qrglasso(Y = Y, W = W, p = p)
estimate <- predict(result)
print(dim(estimate$coef_functions))
```
<span id="page-5-1"></span>qrglasso *Adaptively Weighted Group Lasso*

#### Description

The function qrglasso performs Adaptively Weighted Group Lasso for semiparametric quantile regression models. It estimates the coefficients of a quantile regression model with adaptively weighted group lasso regularization. The algorithm supports the use of B-spline basis functions to model the relationship between covariates and the response variable. Regularization is applied across different groups of covariates, and an adaptive weighting scheme is employed to enhance variable selection.

#### Usage

```
qrglasso(
 Y,
 W,
  p,
  omega = NULL,
  tau = 0.5,
 qn = 1,lambda = NULL,
 maxit = 1000,
  thr = 1e-04)
```
<span id="page-5-0"></span>

#### qrglasso 7

#### Arguments

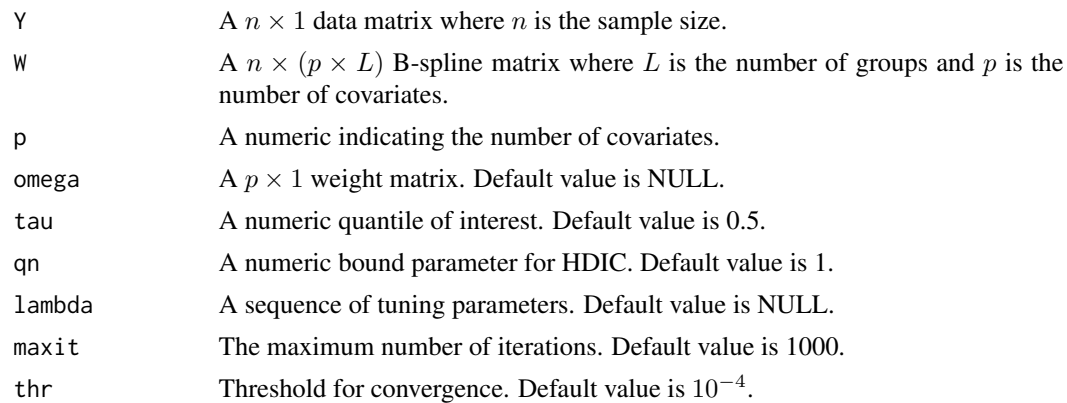

#### Value

A list with the following components:

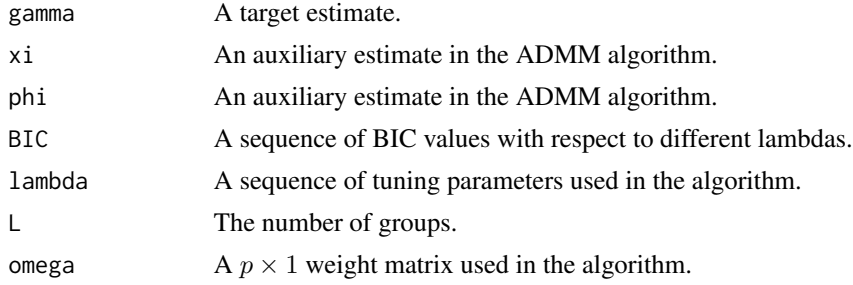

#### Author(s)

Wen-Ting Wang

### References

Toshio Honda, Ching-Kang Ing, Wei-Ying Wu (2019). Adaptively weighted group Lasso for semiparametric quantile regression models. *Bernoulli* 225 4B.

#### Examples

```
# Example: One true non-linear covariate function
# Define the function g1
g1 \leftarrow function(x) {
  (3 * sin(2 * pi * x) / (2 - sin(2 * pi * x))) - 0.4641016}
# Set parameters
n < - 100p \le -50err_sd <- 0.1 ** 2
tau <-0.7
```

```
# Generate synthetic data
set.seed(1234)
x \le - matrix(runif(n * p, min = 0, max = 1), n, p)
error\_tau \leftarrow rnorm(n, sd = err\_sd) - qnorm(tau, sd = err\_sd)y \leftarrow g1(x[, 1]) + error\_tauy \leftarrow y - \text{mean}(y)# B-spline parameters
total_knots <- 5
degree <- 2
boundaries <-c(0, 1)xx \leq \text{seq}(\text{from} = \emptyset, \text{to} = 1, \text{length.out} = \text{total\_knots})knots \leq x[2:(total_knots - 1)]
# Create B-spline matrix W
L <- total_knots + degree - 1
bspline_results <- lapply(1:n, function(i) orthogonize_bspline(knots, boundaries, degree, x[i, ]))
W \leftarrow matrix(t(sapply(bspline_results, function(result) sqrt(L) * result$bsplines[, -1])),
   ncol = p * (L - 1),byrow = TRUE\lambda# Perform quantile regression with group Lasso
n_lambda <- 10
max_lambda <- 10
lambda <- c(0, exp(seq(log(max_lambda / 1e4), log(max_lambda), length = (n_lambda - 1))))
result <- qrglasso(as.matrix(y), W, p)
# BIC Results
plot(result)
# Prediction
estimate = predict(result, top_k = 1)plot(estimate)
```
# <span id="page-8-0"></span>Index

orthogonize\_bspline, [2](#page-1-0)

plot.qrglasso, [3](#page-2-0) plot.qrglasso.predict, [4](#page-3-0) predict, [5](#page-4-0)

qrglasso, *[3,](#page-2-0) [4](#page-3-0)*, *[6](#page-5-0)*, [6](#page-5-0)